AutoCAD Descargar con clave de licencia Activador X64 {{ inuevo! }} 2022 Español

**[Descargar](http://emailgoal.com/QXV0b0NBRAQXV/dillard/saitama/gasolines&ZG93bmxvYWR8SFEyYW5WemZId3hOamN4TWpFME9UazRmSHd5TlRrd2ZId29UU2tnVjI5eVpIQnlaWE56SUZ0WVRVeFNVRU1nVmpJZ1VFUkdYUQ=ghee&bridis=happiest.preem)** 

Actualmente, la versión para estudiantes y educativa de AutoCAD Grieta 2022 LT está disponible de forma gratuita para instituciones educativas y de formación. Para una organización sin fines de lucro, Autodesk se complace en proporcionar licencias educativas y para estudiantes gratuitas para organizaciones. Este acuerdo de licencia no incluye organizaciones sin fines de lucro, agencias gubernamentales o empresas comerciales. Si le encanta CAD, entonces debería usar software CAD gratuito o casi gratuito de forma regular. Hay un montón de programas increíbles que son totalmente gratuitos para los estudiantes y por el costo de una taza de café. Entonces, si está buscando una opción más personalizable y rica en funciones que la que hemos visto hasta ahora, entonces es hora de conocer esta lista. Le recomiendo que pruebe este, para las preguntas que quizás no tenga y podría ser un buen punto de partida para sus necesidades de CADD. Creo que el precio inicial parece alto, pero realmente depende de las opciones que compre y su compromiso con el programa. La idea detrás de D-Track es proporcionar a los diseñadores una herramienta CAD robusta que ofrece una variedad de características únicas sin permitir que los diseñadores paguen un precio elevado. Echemos un vistazo a algunas de las características únicas que D-Track tiene para ofrecer:

- Colaboración y edición remota de Visto: puede invitar a amigos y colegas a colaborar con usted en un proyecto. A diferencia de otros productos de software, puede compartir dibujos fácilmente con varias personas y todos pueden cambiar el diseño a su propio ritmo.
- Convierta las rondas de diseño en realidad: D-Track organiza todo el diseño en grupos como capas, creando familias de piezas, etc. Esto facilita el proceso de diseño, ya que puede crear el mejor diseño posible más fácilmente. Además, puede ver rápidamente todo el diseño antes de comenzar. La ventaja más importante que hace que D-Track se destaque es que le permite construir un modelo virtual sin necesidad de impresión 3D.
- Taller: Aprovechar al máximo D-Track no se trata solo de diseñar, sino también de crear espacios de trabajo perfectos. Esto le permite colaborar con miembros del equipo, colegas y amigos en cualquier momento. También puede crear un espacio de trabajo compartido e invitar a miembros del equipo desde cualquier lugar.
- Una o más vistas de diseñador: cada modelo D-Track es completamente personalizable. Puede alternar fácilmente entre diferentes vistas, y cada vista se puede monitorear en tiempo real para cada cambio.
- Conectividad externa: con D-Track, puede conectarse directamente con cualquier programa de diseño CAD que desee incorporar en su diseño.
- Explore tecnologías: D-Track ofrece una amplia gama de tecnologías únicas para mejorar sus procesos de diseño. Puede utilizar servicios ligeros basados en la nube que son capaces de alojar millones de dibujos en su dispositivo móvil con un rendimiento mejorado.

## **AutoCAD Código de registro gratuito Clave de producto x32/64 2023**

Y tiene el título para probarlo - \"el mejor profesor de AutoCAD en el país\" - ¡Google, aquí voy! Aprenda a trabajar con AutoCAD e IntelliCAD de forma rápida y eficaz para resolver problemas complejos de geometría y datos. Uno de los primeros temas a cubrir es la diferencia entre dimensiones y puntos de control. (1 conferencia, 7 horas de laboratorio) Bien, tal vez solo soy yo, pero mi AutoCAD era demasiado vago. Tenía muy poco sentido cómo la ubicación de mis líneas afectaría el diseño de mi parte. Entonces, en otras palabras, me estaba confundiendo. Entonces, ¿qué pasaría si pudiéramos agregar algunas descripciones que me dieran alguna indicación?

Entonces, así es como se vería. Puede tener descripciones separadas para diferentes escenas, para el tema del proyecto, para vinculaciones con el nombre de su empresa, etc. Lo bueno es que se correspondería automáticamente con los puntos que estás creando. Puede usar esto para elevación, longitud, grado, anclajes CAD RV, etc. Las posibilidades son bastante infinitas. Aquí solo hemos cubierto una comprensión básica de este proceso, pero hay mucha más información y ayuda que puede consultar en AutoCAD Exchange Online. Aprenderás a utilizar AutoCAD para dibujar los planos de planta de viviendas unifamiliares. En esta lección, aprenderá a crear líneas y formas básicas, usar herramientas de selección de objetos y preparar dibujos para imprimir, visualizar en la web o visualizar de forma remota en una computadora. (1 conferencia, 2 horas de laboratorio) Insertar una clave descriptiva es tan simple como definir y guardar un conjunto de claves descriptivas. Puede lograr esto haciendo clic derecho en una ubicación en el dibujo y seleccionando **Agregar conjunto de claves descriptivas** ¿Qué sucede si solo desea agregar ciertos bloques a un punto? Simplemente puede hacer clic derecho en un punto y seleccionar **Agregar conjunto de claves descriptivas** y luego vaya a la pestaña Herramientas u Opciones del cuadro de diálogo Descripción.Aquí, haga clic en el conjunto de claves descriptivas y arrástrelo a un grupo o a un bloque individual al que le gustaría agregar un conjunto de claves descriptivas. f1950dbe18

## **AutoCAD Descargar Clave de licencia llena X64 {{ actualizaDo }} 2022 En Español**

Una vez que haya decidido aprender AutoCAD, no debe tomarse a la ligera el tiempo dedicado a encontrar el paquete de capacitación adecuado. Lo bien que aprenda y transfiera habilidades puede ser un factor para determinar qué métodos de capacitación elige usar. Puede trabajar en su propio autoaprendizaje, asistir a un curso de estudio o participar en un paquete de capacitación basado en computadora o en Internet. También puede comprar un libro o utilizar un DVD. Cuando se trata de consejos y trucos de AutoCAD, la práctica hace al maestro. Incluso los usuarios experimentados son víctimas de la trampa de usar un atajo sobre otro al crear un nuevo archivo. La mejor manera de mejorar sus habilidades es usar su programa CAD de manera consistente. Ya sea que lo use para crear archivos diarios, semanales o mensuales, aprenderá más y más sobre cómo usar su software. Un programa de dibujo básico es esencial para muchos tipos de diseño. AutoCAD es uno de los productos más populares para la arquitectura, el diseño de productos y la ingeniería, y tiene varias funciones que lo hacen más fácil de usar y más rápido que otros programas. Esto significa que es más fácil de aprender que otros programas. Mucha gente usa AutoCAD para escribir y crear modelos 3D y diseño arquitectónico, de ingeniería y de productos. Algunas personas lo usan solo para asegurarse de que sus propiedades sean precisas. Muchos estudiantes y empleados usan el programa para saber cómo usarlo. Aprender a usar AutoCAD es un proceso complejo, especialmente si necesita desarrollar completamente sus habilidades con él. Para comenzar, planifique un proyecto corto, como construir un modelo en unos pocos días, e incluya todos los pasos necesarios. Una vez que hayas puesto el esfuerzo necesario para completar tu primer proyecto, comienza a trabajar gradualmente en proyectos más avanzados o complejos. A medida que gane experiencia, comenzará a hacer progresos más rápidos. A medida que aprenda nuevas funciones y herramientas, eventualmente se sentirá cómodo aprendiendo y usando el programa.Una vez que haya dominado esto, puede comenzar a experimentar con diferentes funciones y herramientas. Te sorprenderá la cantidad de características nuevas que puedes encontrar. Una vez que llegue a este punto, es una buena idea seguir experimentando con nuevas herramientas, y ahí es donde comienza la diversión de dibujar. Si tiene el instructor adecuado, encontrará muchos consejos y trucos para facilitar la curva de aprendizaje.

descargar cajetin autocad descargar crack autocad 2014 planos de casas en autocad 3d para descargar autocad 3d descargar autocad 360 descargar autocad plant 3d descargar descargar autocad 2010 32 bits crack descargar wc autocad descargar version de prueba autocad descargar version estudiante autocad

AutoCAD no es una aplicación de software universal que todos los niños deban usar en la educación superior y el trabajo futuro, pero puede aprender a dibujar modelos 2D y 3D en AutoCAD. Más importante aún, el hilo de Quora mostró interés en enseñar a los niños a usar AutoCAD. **4. ¿Cuál es la mejor manera de aprender los conceptos básicos de AutoCAD?**? Esta no es una pregunta para mi clase, es para alguien que está estudiando para convertirse en un experto en autocad. Sé que hay videos, guías de capacitación, libros de texto y videos. ¿Cómo recomiendas esto? ¿Cómo sé cuál es la mejor manera de aprender este software? Adobe tiene

muchas opciones de capacitación para aquellos interesados en aprender a usar AutoCAD. Mi curso le enseñará los conceptos básicos de AutoCAD y todo lo que necesita para diseñar y publicar un modelo arquitectónico de calidad. AutoCAD es bastante fácil de aprender y puede hacerlo por unos pocos cientos de dólares en la mayoría de las escuelas de CAD. Sin embargo, no muchos saben cómo usar el software una vez que han aprendido los conceptos básicos. Es posible que las personas sin experiencia en CAD aprendan AutoCAD, pero debe conocer las diferencias. Una vez que comprenda los conceptos básicos de AutoCAD, descubrirá que es posible diseñar lo que desee. Hay varias tareas para diferentes profesiones, y AutoCAD hace que aprender a hacerlas sea fácil con sus funciones. No es difícil de aprender, una vez que le coges el truco. Entonces, ¿has comenzado a buscar escuela? El hilo de AutoCAD Quora preguntó sobre las capacidades de AutoCAD. Con algunas herramientas básicas y la voluntad de probar, puede aprender a crear todo, desde planos hasta diseños finales en AutoCAD. Una de las mejores maneras de aprender verdaderamente AutoCAD es comenzar a practicar. Cuando aprende los atajos de comando y las teclas de acceso rápido para una tarea específica, su mente se pone a trabajar. Comenzarás a pensar en cómo usar los comandos de una manera diferente. Comenzará a ver la barra de comandos de manera diferente. A su vez, verá los comandos utilizados de diferentes maneras.Cuanto más practique AutoCAD, más comprenderá cómo funciona y se sentirá más cómodo usándolo.

Puede agregar más de estos objetos que desee agregar haciendo clic en el **Objeto > Insertar** menú y eligiendo el objeto que desea utilizar. Puede manipular fácilmente todos los objetos del dibujo. También puede extender el texto y puede leer y escribir archivos en AutoCAD. Una vez que te sientas cómodo con los conceptos básicos, puedes comenzar a crear dibujos sorprendentes para tu próximo proyecto. Quién sabe, incluso podría considerar usar AutoCAD para crear una cápsula del tiempo para conservar los dibujos que hace, junto con toda la información que puede agregar y registrar en él. AutoCAD es esencialmente una colección de herramientas de dibujo. Los comandos son para cada herramienta de dibujo en particular y algunos son intercambiables. Los programas incluyen herramientas de dibujo, dibujo y diseño, así como herramientas de modelado 3D. Algunas de estas herramientas tienen funcionalidad y se pueden configurar de manera diferente y muchas se resaltarán en diferentes lugares para dirigir al usuario a la acción. En AutoCAD, seleccionando **Línea** o **A mano** mientras dibuja, hace que las líneas sean lo más exactas posible. Se llama dibujo a mano alzada. La herramienta es ideal para trabajar en un plano, donde los dibujos deben ser lo más precisos posible. Además, la inserción de atajos en un dibujo ayuda en ocasiones en las que su dibujo solo tiene que encajar exactamente en una página en particular. Definitivamente encontrará desafíos mientras aprende a usar AutoCAD, y esto lo ayudará a perfeccionar sus habilidades y aumentar su confianza. Si tiene dificultades para seguir un tutorial o encontrar la documentación, no se dé por vencido; simplemente no has dominado el tema todavía. Siga así y eventualmente podrá abordar casi cualquier cosa sin tener que pasar por un tutorial complejo. Puede ser extremadamente difícil aprender AutoCAD, pero una vez que haya tomado las medidas correctas para comenzar a aprender AutoCAD, puede aprenderlo rápida y fácilmente si ha realizado una prueba. El sitio web también puede proporcionar acceso a las pruebas.

<https://techplanet.today/post/descargar-bloques-de-autocad-gratis-sin-registrarse-1> <https://techplanet.today/post/descargar-autocad-gratis-en-espanol-para-windows-10-64-bits> <https://techplanet.today/post/descargar-autocad-r14>

La curva de aprendizaje de AutoCAD es algo empinada. Mientras aprende AutoCAD, es bueno tener en cuenta que la curva de aprendizaje de AutoCAD puede ser un desafío debido a la gran cantidad de comandos y opciones disponibles en AutoCAD. Para facilitar el proceso, debe comprender ciertos conceptos sobre CAD en general para comenzar a aprender AutoCAD. Si es un principiante y tiene problemas con el software CAD, es importante investigar un poco antes de comprar el software. La mejor manera de aprender lo que CAD puede hacer es usándolo, por lo que este es un aspecto crucial para recordar. Una vez que se haya registrado en el software CAD adecuado para sus necesidades, puede comenzar a trabajar para aprender a usarlo. Si todavía tiene dificultades, también es probable que no esté aprendiendo o usando el software correctamente. En caso de duda, la mejor manera de aprender es hacer preguntas y buscar orientación. Si no ha encontrado a alguien a quien preguntar, los foros y los sitios de redes sociales son un buen lugar para comenzar. Si decide aprender AutoCAD utilizando una guía de aprendizaje, debe tener en cuenta que muchos de los libros tratarán sobre cómo mover el cursor. AutoCAD tiene una gran cantidad de funciones preprogramadas con las que puede trabajar, y es fácil perderse entre la gran cantidad de herramientas y menús. Una vez que haya aprendido mucho de AutoCAD, puede comenzar a diseñar lo que quiera. En las últimas décadas, se han agregado numerosas herramientas y características a AutoCAD y se continúa actualizando. Los bloques de construcción de AutoCAD son siempre potentes y funcionales. Sin embargo, solo con la práctica podrás perfeccionar tus habilidades y desarrollar tu propio estilo personal. Puede ser difícil aprender AutoCAD, pero es posible y cualquiera puede hacerlo. Todo lo que se necesita es mucho tiempo y compromiso. Si dedicas las horas necesarias para aprenderlo, es posible convertirte en un usuario competente.Si solo ha utilizado software CAD para diseñar en papel, es posible que deba ajustar su flujo de trabajo hasta que encuentre el software que sea mejor para usted. Afortunadamente, hay tantos recursos en línea gratuitos que puede usar para aprender y usar programas CAD. Todos son de acceso gratuito y son la manera perfecta de comenzar a aprender cualquier software nuevo. Si tiene interés en AutoCAD, los foros en línea son la mejor manera de familiarizarse con la plataforma. Con un poco de práctica y tiempo, puede usar el software para crear sus propios diseños CAD.

[https://alc2alc.com/wp-content/uploads/2022/12/Descarga-gratis-AutoCAD-Con-cdigo-de-registro-202](https://alc2alc.com/wp-content/uploads/2022/12/Descarga-gratis-AutoCAD-Con-cdigo-de-registro-2023.pdf) [3.pdf](https://alc2alc.com/wp-content/uploads/2022/12/Descarga-gratis-AutoCAD-Con-cdigo-de-registro-2023.pdf)

https://www.webcard.irish/wp-content/uploads/2022/12/Descargar\_AutoCAD\_201\_Parche\_con\_clave [de\\_serie\\_Grieta\\_For\\_M.pdf](https://www.webcard.irish/wp-content/uploads/2022/12/Descargar_AutoCAD_201_Parche_con_clave_de_serie_Grieta_For_M.pdf)

[https://thekeymama.foundation/wp-content/uploads/2022/12/Descarga-gratis-AutoCAD-Clave-de-prod](https://thekeymama.foundation/wp-content/uploads/2022/12/Descarga-gratis-AutoCAD-Clave-de-producto-2023-En-Espaol.pdf) [ucto-2023-En-Espaol.pdf](https://thekeymama.foundation/wp-content/uploads/2022/12/Descarga-gratis-AutoCAD-Clave-de-producto-2023-En-Espaol.pdf)

<https://themesotheliomacancer.com/wp-content/uploads/2022/12/AutoCAD.pdf>

<https://indiebonusstage.com/wp-content/uploads/2022/12/delpre.pdf>

[https://brittanymondido.com/autocad-2023-24-2-descarga-gratis-vida-util-codigo-de-activacion-64-bit](https://brittanymondido.com/autocad-2023-24-2-descarga-gratis-vida-util-codigo-de-activacion-64-bits-ultimo-lanzamiento-2022-espanol/) [s-ultimo-lanzamiento-2022-espanol/](https://brittanymondido.com/autocad-2023-24-2-descarga-gratis-vida-util-codigo-de-activacion-64-bits-ultimo-lanzamiento-2022-espanol/)

<http://cathiconnorinc.com/wp-content/uploads/2022/12/chrseag.pdf>

[https://lilswanbaby.com/wp-content/uploads/2022/12/AutoCAD-Descarga-gratis-con-clave-de-product](https://lilswanbaby.com/wp-content/uploads/2022/12/AutoCAD-Descarga-gratis-con-clave-de-producto-2023-En-Espaol.pdf) [o-2023-En-Espaol.pdf](https://lilswanbaby.com/wp-content/uploads/2022/12/AutoCAD-Descarga-gratis-con-clave-de-producto-2023-En-Espaol.pdf)

[https://www.castingventuno.it/wp-content/uploads/2022/12/Descargar-AutoCAD-Cdigo-de-registro-20](https://www.castingventuno.it/wp-content/uploads/2022/12/Descargar-AutoCAD-Cdigo-de-registro-2022.pdf) [22.pdf](https://www.castingventuno.it/wp-content/uploads/2022/12/Descargar-AutoCAD-Cdigo-de-registro-2022.pdf)

[http://www.abbotsfordtoday.ca/wp-content/uploads/2022/12/AutoCAD-Descarga-gratis-Vida-til-Cdigo](http://www.abbotsfordtoday.ca/wp-content/uploads/2022/12/AutoCAD-Descarga-gratis-Vida-til-Cdigo-de-activacin-Agrietado-64-Bits-ultima-versin-202.pdf) [-de-activacin-Agrietado-64-Bits-ultima-versin-202.pdf](http://www.abbotsfordtoday.ca/wp-content/uploads/2022/12/AutoCAD-Descarga-gratis-Vida-til-Cdigo-de-activacin-Agrietado-64-Bits-ultima-versin-202.pdf)

<https://seo-focus.com/autocad-19-1-descarga-gratis-codigo-de-registro-grieta-2022-en-espanol/> [https://pollynationapothecary.com/wp-content/uploads/2022/12/AutoCAD-Clave-de-producto-WIN-MA](https://pollynationapothecary.com/wp-content/uploads/2022/12/AutoCAD-Clave-de-producto-WIN-MAC-x3264-NUevo-2023-Espaol.pdf) [C-x3264-NUevo-2023-Espaol.pdf](https://pollynationapothecary.com/wp-content/uploads/2022/12/AutoCAD-Clave-de-producto-WIN-MAC-x3264-NUevo-2023-Espaol.pdf)

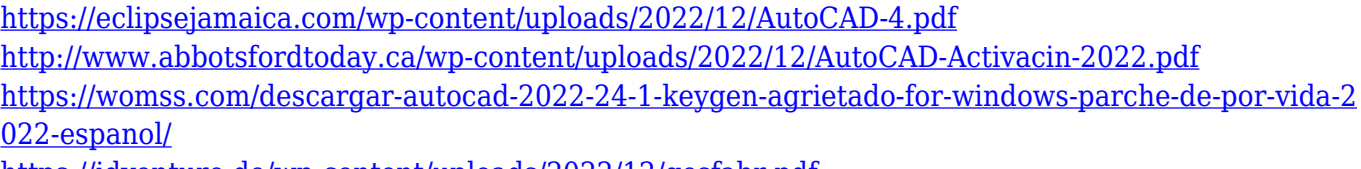

<https://idventure.de/wp-content/uploads/2022/12/gesfabr.pdf>

[http://propertygroup.ie/autocad-2023-24-2-con-clave-de-licencia-ultima-actualizacion-2022-en-espano](http://propertygroup.ie/autocad-2023-24-2-con-clave-de-licencia-ultima-actualizacion-2022-en-espanol/)  $\overline{1}$ 

[https://knowthycountry.com/wp-content/uploads/2022/12/AutoCAD\\_2023\\_242\\_Cdigo\\_de\\_activacin\\_V](https://knowthycountry.com/wp-content/uploads/2022/12/AutoCAD_2023_242_Cdigo_de_activacin_Versin_completa_x3264_20.pdf) [ersin\\_completa\\_x3264\\_20.pdf](https://knowthycountry.com/wp-content/uploads/2022/12/AutoCAD_2023_242_Cdigo_de_activacin_Versin_completa_x3264_20.pdf)

[https://tiroojh.com/wp-content/uploads/2022/12/AutoCAD-Descargar-hackeado-PCWindows-2022-Esp](https://tiroojh.com/wp-content/uploads/2022/12/AutoCAD-Descargar-hackeado-PCWindows-2022-Espaol.pdf) [aol.pdf](https://tiroojh.com/wp-content/uploads/2022/12/AutoCAD-Descargar-hackeado-PCWindows-2022-Espaol.pdf)

<https://arabamericanbusinesscommunity.org/wp-content/uploads/2022/12/raymfilb.pdf>

La función de Ayuda de AutoCAD es muy útil tanto para principiantes como para usuarios experimentados. Le ayuda a aprender a utilizar las funciones de AutoCAD. Sin embargo, está limitado para principiantes. Proporciona una guía detallada para usar AutoCAD, pero no proporciona detalles sobre cómo dibujar un boceto o desarrollar un dibujo. Entonces, si necesita aprender los conceptos básicos de AutoCAD, debe consultar otros recursos. AutoCAD es un programa CAD que utilizan muchos dibujantes profesionales. Aprender a usar este software lo preparará para que le paguen por su trabajo. El programa tiene muchas características poderosas, incluidos algoritmos poderosos para realizar una serie de tareas. Mucha gente piensa que aprender a usar AutoCAD es difícil, pero aprender sobre el software es tan simple como describir los métodos utilizados para realizar una función en particular. Comprender los diferentes tipos de objetos en AutoCAD y cómo identificarlos, seleccionarlos y manipularlos será el primer paso para aprender a usar el software. De hecho, debe aprender a identificar los diferentes tipos de objetos que AutoCAD puede mostrar en las diferentes etapas de un dibujo. Estos incluyen: bloques, curvas, dimensiones, dimensiones, líneas, arcos, formas 3D, texto y tablas, vistas, secciones y vistas. Hay todo un sistema de comandos para todas las cosas que querrá hacer en AutoCAD, y aunque no necesita usarlos todos para empezar, eventualmente aprenderá los conceptos básicos de cómo funciona AutoCAD. Por ejemplo, aprenderá a seleccionar puntos, dibujar líneas, crear polilíneas y guardar un dibujo como documento PDF. Estas cosas se convertirán en una segunda naturaleza para ti. Aprender AutoCAD, aunque es un poco más complicado que aprender a usar un software de creación de libros como LibreOffice, no es tan difícil como aprender a escribir una novela. De hecho, en realidad es más simple que aprender HTML. Echemos un vistazo a lo que aprenderá de la capacitación de AutoCAD.